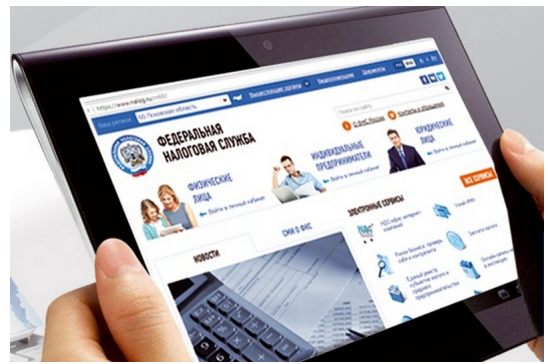

В связи с неблагоприятной эпидемиологической обстановкой и риском распространения новой коронавирусной инфекции (COVID-19) УФНС России по Самарской области реко мендует

налогоплательщикам по возможности отложить в ближайшее время посещение территориальных налоговых инспекций.

Принято решение о временной приостановке проведения всех публичных и массовых мероприятий: семинаров, «круглых столов», а также Дней открытых дверей по информированию граждан о налоговом законодательстве и порядке заполнения деклараций по налогу на доходы физических лиц, которые планировалось проводить 23-24 марта и 24-25 апреля 2020 года. В том числе приостановлен личный прием граждан ,

предусмотренный статьей 13 Федерального закона от 02.05.2006 № 59-ФЗ «О порядке рассмотрения обращений граждан Российской Федерации», руков[одством](https://www.nalog.ru/rn74/apply_fts/grafik/#title2) [территор](https://www.nalog.ru/rn74/apply_fts/grafik/#title2)иальных органов ФНС России.

Большинство вопросов можно решить, воспользовавшись «Личными кабинетами налогоплательщиков» или официальными интерактивными сервисами .

В « Личном кабинете для физических лиц [» можно узнать задолженнос](https://www.nalog.ru/rn74/about_fts/el_usl/)ть, оплатить налоги, обратиться за разъяснениями, заполнить и подать декларацию 3-НДФЛ, урегулировать вопросы расчетов с бюджетом (в том числе вернуть НДФЛ за при[обретение имущества, обучение или ле](https://lkfl2.nalog.ru/lkfl/)чение).

Организации и индивидуальные предприниматели могут взаимодействовать с налоговыми органами с помощью « Личного кабинета юридического лица » и « Личного кабинета индивидуального предпринимателя

» и по телекоммуникационным каналам связи (ТКС) в порядке официального электронного документооборота.

Также с помощью интернет-сервисов можно узнать свой ИНН, сформировать квитанцию на оплату налогов или оплатить онлайн, направить своё обращение, узнать о статусе рассмотрения своей жалобы и т.д.

При необходимости обращения в ФНС России предлагаем воспользоваться интернет-сервисами « Обратиться в ФНС России », « Личный кабинет налогоплательщика » или направить обращение по почте. Все обращения будут рассмотрены в установленные законодательством Ро[ссийской Федерации сроки](https://www.nalog.ru/rn74/service/obr_fts/).